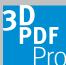

## **Camera User Guide**

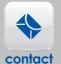

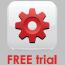

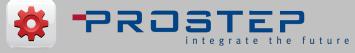

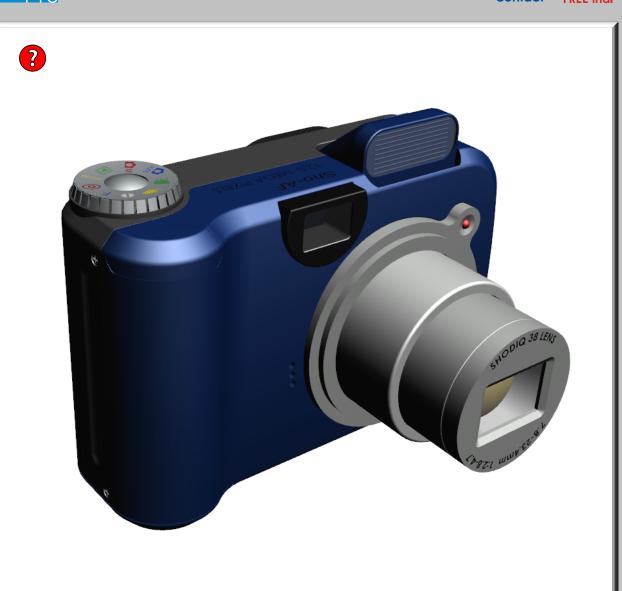

ON OFF Camera Settings ?

Description ?

Selected Part (Click on a part)